**Adobe Photoshop CC 2014 serial number and product key crack Activator Free Download [Latest-2022]**

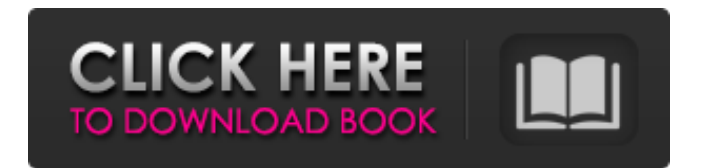

What can you do with Photoshop? Over the years, Photoshop has become a versatile program for professionals and amateurs alike. Photoshop offers a wide variety of features and allows you to easily create, edit, and alter any type of digital image. These features include: Raster editing: Most image editing software uses raster data (think pixels) to display the image. Photoshop, on the other hand, uses raster data to store the image, allowing it to edit the pixels of the image. Most image editing software uses raster data (think pixels) to display the image. Photoshop, on the other hand, uses raster data to store the image, allowing it to edit the pixels of the image. Vector editing: Many image editing programs only allow you to edit raster images. Photoshop, however, has a built-in vector drawing tool that allows you to create outlines, shapes, and logos, among other things. Many image editing programs only allow you to edit raster images. Photoshop, however, has a built-in vector drawing tool that allows you to create outlines, shapes, and logos, among other things. Adjustable resolution: Many software programs have a fixed resolution, whereas Photoshop lets you choose a range that you can edit the image at. Many software programs have

a fixed resolution, whereas Photoshop lets you choose a range that you can edit the image at. Adjustable color: With most other programs you get to choose which color to use for your edits, but with Photoshop you can change the hue, saturation, and brightness of colors in an image. With most other programs you get to choose which color to use for your edits, but with Photoshop you can change the hue, saturation, and brightness of colors in an image. Slice and dice: Photoshop's Layers tool enables you to divide an image into several separate layers. This is helpful when it comes to editing certain parts of an image separately from others. Photoshop's Layers tool enables you to divide an image into several separate layers. This is helpful when it comes to editing certain parts of an image separately from others. Overlaying: In order to edit more than one layer, you must use layers. Photoshop offers a feature called "layers" that allows you to create a second layer that is distinct from the original image. You can then move, resize, and manipulate a second layer separately from the original layer. This tool is helpful for enhancing the original

**Adobe Photoshop CC 2014 Activation [32|64bit]**

Most of the useful Photoshop features are included in

Elements, except that the following are not: Creating photos in RAW format Metadata adjustment in-depth (including focal length, shutter speed and exposure bias) Adjust the size or quality of an image Rotate, distort or zoom images Color from image palette Develop, merge, exposure and crop images Resize images Draw or paint on an image Implement a picture effects, filters, or enhance an image Combine multiple images into a collage Photoshop Elements contains the following features: Photo editing tools: Cropping, merging, brightening or darkening. Adjustments include: - Sharpening: Unsharp mask, blur, noise reduction, Sharpen. - Exposure: Reduce, Add, Adjust white balance, Contrast, Brightness, Black/White, Saturation. - Highlights: Improve contrast, reduce noise. - Blur: Soft, Gaussian blur, Blur radius selection. - Recovery: Fix image defects. - Red-eye: Eliminate red-eye. - Shadow: Improve black areas. - Noise: Reduce noise. - Vignette: Darken corners. - Fog: Paint a transparent layer on an image. - Green-Screen: Remove someone from an image. - Burn: Lighten shadow areas. - Simulate film scanner. - Sharpen: Hard, Soft, Unsharp mask. - Auto levels: Levels, Curves. - Live crop, Crop to bounding box, Crop to canvas, Crop to path, Crop to mask. - Fit: Centers, crops, sizes, align. - Photo effects, filters. - Color Picker. - Lens correction. - Filter: Gaussian blur, Dfine, Gaussian Blur, Sharpen, Reduce

Noise. - Transfer: Copy, Paste, Copy with background, Paste with background. - Masks: Theorbits, Patterns, Patterns overlay, Pattern overlay, Pattern fill, Pattern blend. - Layer Masks: Layer Masks. Edit: Crop, Rotate, Flip, Rotate & Crop, Auto Flip. - Adjust tones: Levels, Curves, Shadows, Blacks, Whites, Midtones. - Draw on path: Copy, Paste, Stretch, Cut, Clear, Join, Paint, Erase, Shape tools. - Create and edit artwork: Create shapes, edit and modify path, create shapes, create text, a681f4349e

It's useful to use filters for altering images. Photoshop effects are filters that are used to change images in Photoshop. There are many techniques such as fixing the look of your photographs and trying to improve them. Group work, enhancing it, sharpening, burning, cross-processing and using image post-processing are all techniques for enhancing your photo. If you add graphics to images, you can do it in Photoshop. This process allows for the designing of logos and patterns in a simple manner. Photography is the process of obtaining images. It is then used to be copied in various formats on a different platform. Photoshop is a tool used for editing and retouching images. In this article we will discuss a number of Photoshop techniques such as compositing, retouching, blending, fixing and making corrections to images. Photoshop can be used to manage and clean up multiple objects within a single Photoshop file. This is a convenient way of storing objects that have been composite together. Photoshop can be used to composite multiple images into a single image file. Composite images are often used to create an image that is an essential part of a print. There are numerous techniques that are used for retouching images.

Some common retouching techniques include recovery, unsharp masking and image-editing. The following are a few common retouching techniques: Using Photoshop techniques such as bleach bypass, airbrush, brush, Burn, dodge, burn, and tone are a few of the tools that can be used to develop goodquality retouching. The Shading is an image-editing technique that can be used to improve the appearance of a photo. It is often used to brighten an image. Blend modes can be used to blend layers of images together. This allows for the development of high-quality images. There are several different ways to use the composite mode in Photoshop. Some of these include combining a background image, with a transparent image, an existing image or with a vector image. The image can be made transparent for easier viewing by adjusting the Opacity value of the layers. In addition, you can remove layers from the image. The Composite Layers tool can be used to combine two images. The newly combined image can then be used in place of the original images. You can also use this to combine multiple images. Some of the layers that are combined are Alpha, Vectors, Gradient and Layer Style. You can create

**What's New in the?**

## Occurrence of penicillin-resistant beta-lactamase in

Staphylococcus aureus isolated from minor burns. The aim of this study was to determine the presence of penicillin-resistant beta-lactamase-producing Staphylococcus aureus in minor burns. We performed a cross-sectional study from May 2008 to May 2009 in Burn Unit of the University Hospital of Burgos, Spain. We included in this study all patients who were treated for a skin lesion of . This was rejected by the laboratory, who produced an argument as to why this was not going to be the case, so the pro se, and no doubt incredulous, comments were deleted. There is something which caught my eye in the Amazon.co.uk review of Batman: Asylum. The reviewer used the word "downright frightful" to describe the film, yet went on to comment, without any reservations: "This was a bad comic book movie to be sure – dull, drawn out and downright frightful." I think this sums up what I feel about my own experience with the film, at least for the first half. It seemed to all go a bit very wrong for a number of reasons. One which I think is very important is to simply recognise the difference between the comic book medium and the Hollywood movie medium. The film isn't just a failure in itself, it is a failure of a very specific kind. You can read your way into all kinds of conclusions about Batman from this

movie, some of them as valid

PCI-SIG certified or equivalent Intel Pentium or equivalent processor 4GB+ memory (minimum 4GB, recommended 8GB) DirectX 11.0c compatible video card (can be tested by viewing the game's main menu) 20GB+ hard drive space (minimum 20GB, recommended 30GB) HDMI or dual-link DVI connected display (optional) 4 USB ports (2+ USB 2.0/1+ USB 3.0) Networking support

<https://www.mil-spec-industries.com/system/files/webform/wanjam559.pdf> <https://margheritapelaschier.com/adobe-photoshop-2021-version-22-1-1-product-key-keygen-download/> <https://connectingner.com/2022/06/30/photoshop-2021-version-22-4-crack-keygen-mac-win-updated/> <https://www.cameraitacina.com/en/system/files/webform/feedback/yellasz595.pdf> [http://chemistrygate.com/wp-content/uploads/2022/06/Photoshop\\_2021\\_Version\\_2251.pdf](http://chemistrygate.com/wp-content/uploads/2022/06/Photoshop_2021_Version_2251.pdf) <https://efekt-metal.pl/witaj-swiecie/> <https://sandylaneestatebeachclub.com/wp-content/uploads/2022/06/brynfro.pdf> <https://theoceanviewguy.com/photoshop-cs5-serial-number-and-product-key-crack-latest/> <https://hhinst.com/advert/adobe-photoshop-cc-2015-version-16-pc-windows/> [https://www.north-reading.k12.ma.us/sites/g/files/vyhlif1001/f/uploads/sc\\_2021-22\\_final\\_goals.pdf](https://www.north-reading.k12.ma.us/sites/g/files/vyhlif1001/f/uploads/sc_2021-22_final_goals.pdf) <https://mosacifimona.wixsite.com/veimarefi/post/photoshop-2021-version-22-3-keygen-activation-code-with-keygen-download> <http://distancelearning-uiz.com/blog/index.php?entryid=2808> <https://www.umass.edu/facforms/sites/default/files/webform/Photoshop-CC-2019.pdf> <https://damariuslovezanime.com/adobe-photoshop-2022-version-23-0-keygen-generator-updated-2022/> <https://www.academiahowards.com/wp-content/uploads/2022/06/galehan.pdf> <https://intelligencequotientconsult.com/blog1/advert/adobe-photoshop-2021-version-22-1-0-keygen-for-lifetime-free/> <https://www.dancesocksbcn.com/advert/adobe-photoshop-2020-serial-number-download-2022/> <https://vedakavi.com/photoshop-cs4-full-license-free-for-windows-updated-2022/> <http://www.superlisten.dk/wp-content/uploads/2022/06/romchau.pdf> [https://www.palpodia.com/upload/files/2022/06/crtO2u8IaNVCv1TlSFJ5\\_30\\_012683b1b492a863d0c73884a733bdfa\\_file.pdf](https://www.palpodia.com/upload/files/2022/06/crtO2u8IaNVCv1TlSFJ5_30_012683b1b492a863d0c73884a733bdfa_file.pdf)